# Automatic generation of item analysis report in ShinyItemAnalysis using R Markdown

houdek@forsaga.net, adela.drabinova@gmail.com, lubomir.stepanek@lf1.cuni.cz, martinkova@cs.cas.cz <sup>1</sup>Faculty of Informatics and Statistics, University of Economics, Prague, <sup>2</sup>Department of Statistical Modelling, Institute of Computer Science, Czech Academy of Sciences

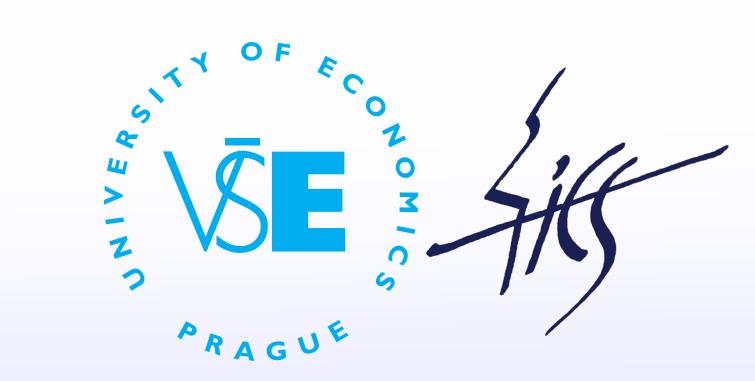

report

## ShinyItemAnalysis

ShinyItemAnalysis is an R package and an online shiny application for psychometric analysis of educational tests and their items. It covers broad range of methods and it aims to be a simple tool for routine analysis of tests and for teaching psychometric concepts with R.

ShinyItemAnalysis is available online at

https://shiny.cs.cas.cz/ShinyItemAnalysis

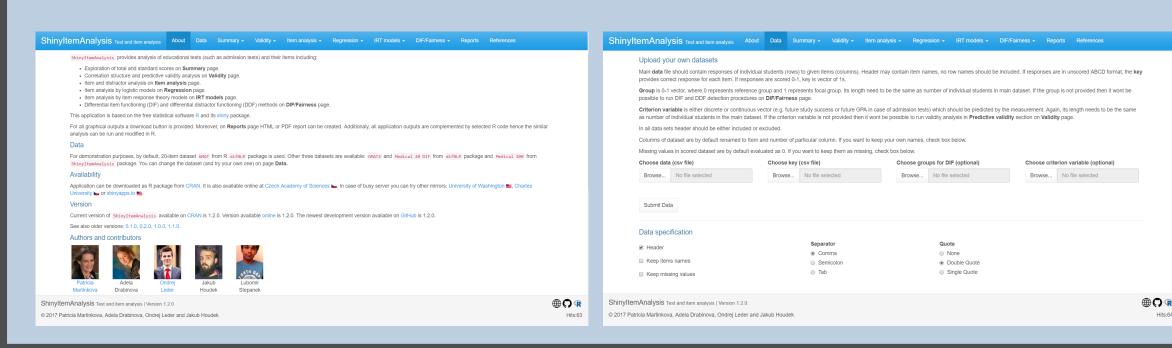

# Reports

To support routine usage of advance methods in test development, ShinyItemAnalysis offers possibility to upload data for analysis, and to generate PDF/HTML reports.

Reports include:

- Summary statistics of given dataset
- Traditional item analysis with estimates of item difficulty and discrimination, distractor analysis
- Multinomial plots as application of regression models on item data
- IRT models: User can select between Rasch, 1PL, 2PL and 3PL models.
- Analysis of Differential Item Functioning (DIF) and Differential Distractor Functioning (DDF) offering delta plot, logistic regression and multinomial regression.

# Download Options

Report generation section provides user with a variety of options for report generation:

- selection of format: HTML vs. PDF (for local use, PDF report needs installation of T<sub>F</sub>X)
- selection of available methods (reduces time when some analyses are not needed)
- customization of settings in selected methods

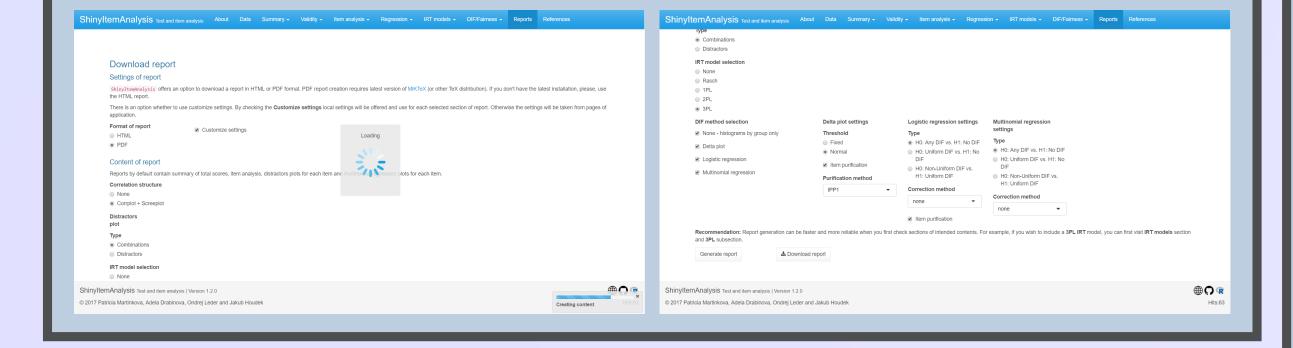

### Try it out! Learn more /

Visit related talks:

Drabinová A. difNLR: Detection of potentional gender/minority bias

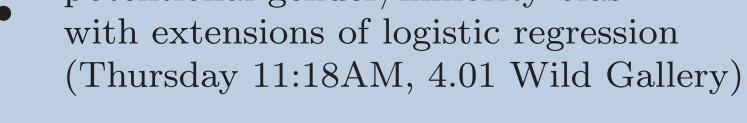

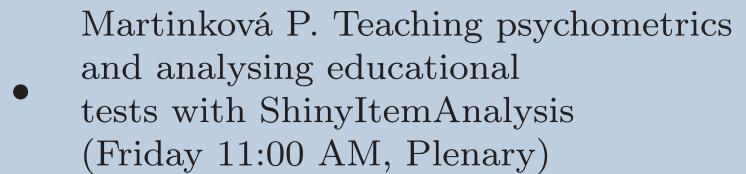

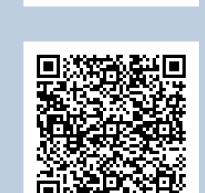

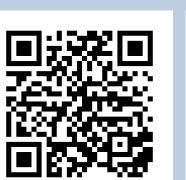

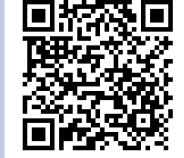

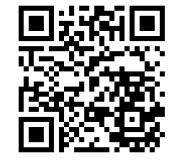

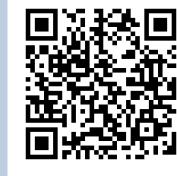

ICS server

CRAN

GitHub Article

### Report Generation

Report generation workflow may be described as follows:

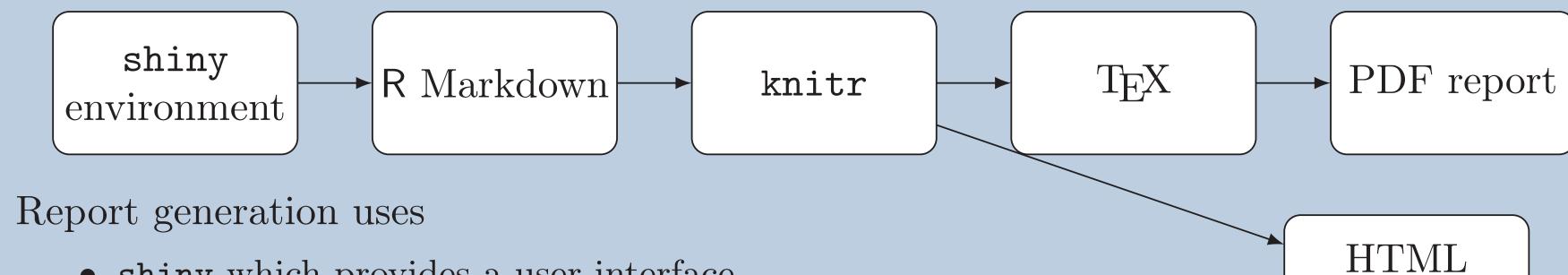

- shiny which provides a user interface.
- rmarkdown for creating templates for PDF/HTML report generation.
- knitr for compiling R markdown syntax into HTML/PDF
- TeX for creating PDF reports (latest distribution of TeX is needed).

### Report Examples

Below, report example is presented with dataset GMAT (Martinková et al., 2017). This dataset was generated to demonstrate the theoretical possibility of exactly equal distribution of total scores in groups ( $7^{th}$  page), while DIF is still present ( $8^{th}$  page).

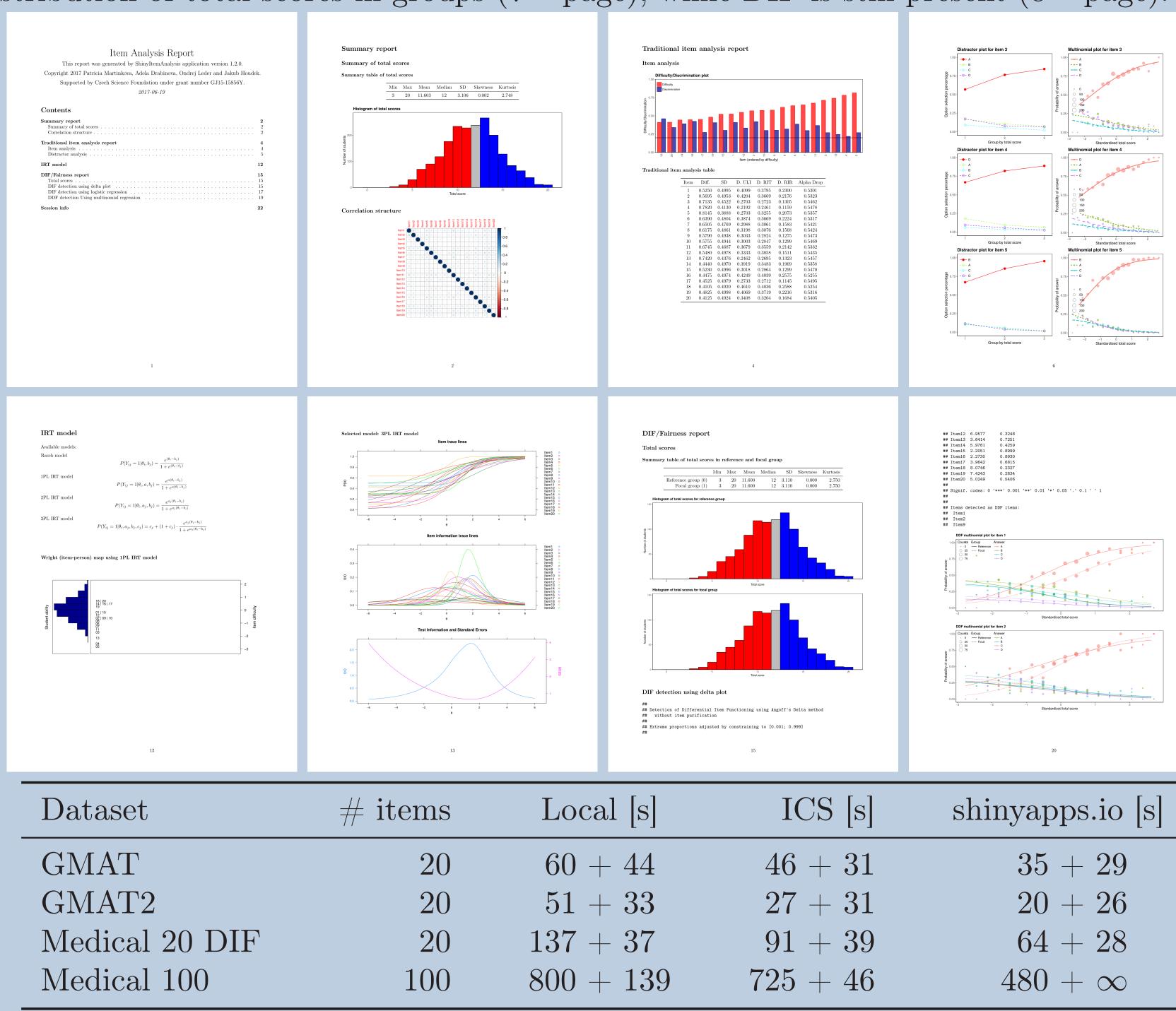

### Discussion and Conclusion

We have met following issues and challenges during the development:

| Issue                                                                                                    | Our solution                                                                                                    | Optimal solution                                                                |
|----------------------------------------------------------------------------------------------------|----------------------------------------------------------------------------------------------------|---------------------------------------------------------------------------------|
| Inconsistency of graphical outputs of various plotting devices, such as graphics, ggplot2 and specific plotting techniques of various packages used during analyses. | Usage of different plot saving functions such as ggsave() or generating plots in R Markdown template                             | Usage of universal plot saving function for all plotting packages               |
| R Markdown cannot contain shiny objects.                                                                                                    | Creation of additional shiny objects just for the needs of R Mark-down and connecting it with the template via render() function | Adding a universal functionality for extracting objects from shiny environments |
| Report generation requires quite powerful hardware and a lot of processing time.                                                                                     | Splitting the process in shiny environment into generation and download                                                          | Implementation of multicore processing, for example                             |
| Server implementation is impractical                                                                                                    | Taking care of server processing time via splitting report generation and download                                               | Using a powerful server                                                         |

Automatic report generation of uploaded datasets is a useful complement for shiny applications which may boost usage of advanced methods in routine analyses.

### References

Education, 16(2).

Allaire, J., Cheng, J., Xie, Y., McPherson, J., Chang, W., Allen, J., Wickham, H., Atkins, A., and Hyndman, R. (2016). rmarkdown: Dynamic Documents for R. R package version 1.3. Chang, W., Cheng, J., Allaire, J., Xie, Y., and McPherson, J. (2017). shiny: Web Application Framework for R. R package version

Martinkova, P., Drabinova, A., Leder, O., and Houdek, J. (2017). ShinyItemAnalysis: Test and item analysis via shiny. R package

Martinková, P., Drabinová, A., Liaw, Y.-L., Sanders, E. A., McFarland, J. L., and Price, R. M. (2017). Checking equity: Why differential item functioning analysis should be a routine part of developing conceptual assessments. CBE-Life Sciences

This research was supported by Czech Science Foundation grant GJ15-15856Y